SddDataManager

\*\*\*\*\*\*\*\*\*\*\*\*\*\*\*\*\*\*\*\*\*\*\*\*\*\*\*\*\*\*\*\*\*\*\*\*\*\*\*\*\*\*\*\*\*\*\*\*\*\*\*\*\*\*\*\*\*\*\*\*\*\*\*\*\*\*\*\*\*\*\*\*\*\* DATEV PC-Umzugs-Assistent 1.9.0.0 Exception - Message 03.07.2020 18:26:39 Platform Target: x86 de-DE DFL 4.0.0.0(11.5.4001.11) .Net 4.0.30319.42000<br>Trigger: Automatic Modus: Normal DisplayStyle: ExceptionMessage Trigger: Automatic Modus: Normal InstanceId: 0ccaefd1-bd25-4277-9c24-e870e1786262 #DXENG10001 Die Authentisierung des Benutzers ist fehlgeschlagen. Die Anfrage an den Datenserver wird abgebrochen. \*\*\*\*\*\*\*\*\*\*\*\*\*\*\*\*\*\*\*\*\*\*\*\*\*\*\*\*\*\*\*\*\*\*\*\*\*\*\*\*\*\*\*\*\*\*\*\*\*\*\*\*\*\*\*\*\*\*\*\*\*\*\*\*\*\*\*\*\*\*\*\*\*\* ExceptionType: Datev.Sdd.Data.ClientInterfaces.ServiceException #EXC2925098280 Im Datenserver ist ein Ausnahmefehler aufgetreten. +-------------------------------------------------------------------------- | ExceptionSource +-------------------------------------------------------------------------- Datev.Sdd.Data.ClientPlugIn.Base +-------------------------------------------------------------------------- | TargetSite +-------------------------------------------------------------------------- Void ThrowIfResponseHasErrors(Datev.Sdd.Data.TransferObjects.Response, Datev.Sdd.Data.TransferObjects.Request) +-------------------------------------------------------------------------- | Details +-------------------------------------------------------------------------- ThreadId: 1 ThreadName: DFLMainThread ExtendedStackTrace: bei Datev.Sdd.Data.ClientPlugIn.ServerAccessBase.ThrowIfResponseHasErrors(Response response, Request request) bei Datev.Sdd.Data.ClientPlugIn.ServerAccessBase.DoExecute(Request request, Boolean throwOnServerError) bei Datev.Sdd.Data.ClientPlugIn.CustomRemotingClientRequestHandler.Execute(Request request) bei Datev.Sdd.Data.ClientPlugIn.RequestHandlerService.Execute(Request request) bei Datev.Arbeitsplatz.IEO.DataManager.Services.SddDataManager.<>c DisplayClass93\_0 .<GetXmlSchema>b\_\_0() bei Datev.Arbeitsplatz.IEO.DataManager.Services.SddDataManager.TryPerformDatabaseOpe ration(Action action) bei Datev.Arbeitsplatz.IEO.DataManager.Services.SddDataManager.GetXmlSchema(String

procedure) bei Datev.Arbeitsplatz.IEO.DataManager.Services.SddDataManager.GetDataSetWithSchema( String procedure, String contract, String dataEnvironment) bei Datev.Arbeitsplatz.IEO.DataManager.Services.SddDataManager.ReadData(String procedure, String contract, String dataEnvironment, String where, Guid eodbGuid) bei Datev.Arbeitsplatz.IEO.DataManager.Services.SddDataManager.ReadData(String procedure, String contract, String dataEnvironment, String where) bei Datev.Arbeitsplatz.LeistungenServer.ClientPlugIn.LUEClient.BrowseLeistungenImpl( String filter, Boolean vorbelegungen, Boolean nuko, Boolean alleBestandsIndex) bei Datev.Arbeitsplatz.LeistungenServer.ClientPlugIn.LUEClient.BrowseLeistungen(Stri ng filter) bei REALUE.Leistungen.ReadLue(ILUEClient lueClient, List`1 errorList, List`1 lineList) bei REALUE.Program.Start() bei Datev.Framework.ApplicationModel.Application`1.Run() bei REALUE.Program.Main(String[] args) Id: DXDAP00010 +-------------------------------------------------------------------------- | StackTrace +------------------------------------------------------------------------- bei Datev.Sdd.Data.ClientPlugIn.ServerAccessBase.ThrowIfResponseHasErrors(Response response, Request request) bei Datev.Sdd.Data.ClientPlugIn.ServerAccessBase.DoExecute(Request request, Boolean throwOnServerError) bei Datev.Sdd.Data.ClientPlugIn.CustomRemotingClientRequestHandler.Execute(Request request) bei Datev.Sdd.Data.ClientPlugIn.RequestHandlerService.Execute(Request request) bei Datev.Arbeitsplatz.IEO.DataManager.Services.SddDataManager.<>c DisplayClass93\_0 .<GetXmlSchema>b\_\_0() bei Datev.Arbeitsplatz.IEO.DataManager.Services.SddDataManager.TryPerformDatabaseOpe ration(Action action) \*\*\*\*\*\*\*\*\*\*\*\*\*\*\*\*\*\*\*\*\*\*\*\*\*\*\*\*\*\*\*\*\*\*\*\*\*\*\*\*\*\*\*\*\*\*\*\*\*\*\*\*\*\*\*\*\*\*\*\*\*\*\*\*\*\*\*\*\*\*\*\*\*\*\* \* InnerException \*\*\*\*\*\*\*\*\*\*\*\*\*\*\*\*\*\*\*\*\*\*\*\*\*\*\*\*\*\*\*\*\*\*\*\*\*\*\*\*\*\*\*\*\*\*\*\*\*\*\*\*\*\*\*\*\*\*\*\*\*\*\*\*\*\*\*\*\*\*\*\*\*\*\* ExceptionType: Datev.Framework.Diagnostics.FrameworkException #DXDAP00010 Beim Einzel-Lesezugriff auf 'DATEV Arbeitsplatz V.10.5' ist ein Fehler aufgetreten. Aufrufer war Datev.Sdd.DataServer (REALUE - \*).

Interne Fehlernummer: DXENG10001

(K0005000-Datev.Arbeitsplatz.Contract.1.0:DATEV.p\_p\_ap\_Select\_Schema)

>> Speichern Sie diesen Fehler-Report und kontaktieren Sie den DATEV Anwenderservice.

+-------------------------------------------------------------------------- | Details +-------------------------------------------------------------------------- ThreadId: 11 ThreadName: ExtendedStackTrace: bei Datev.Sdd.ContractEngine.ExceptionProcessing.HandleExceptionAndThrow(IResponse response, Exception exception, Boolean throwException) bei Datev.Sdd.ContractEngine.RequestBroker.Execute(IRequest request, IResponse response, Boolean throwOnError) bei Datev.Sdd.ContractEngine.RequestBroker.Execute(IRequest request, IResponse response) bei Datev.Sdd.ContractEngine.RemoteRequestHandlerEngine.ExecuteRequest(Byte[] binaryRequest) bei Datev.Sdd.ContractEngine.Transfer.DoExecute(Object target) bei Datev.Sdd.ContractEngine.Transfer.ExecuteOnWorkerThread(Byte[] binaryRequest) bei Datev.Sdd.ContractEngine.Transfer.ExecuteWithReaderLock(Byte[] binaryRequest, Int32 millisecondsTimeOut) bei Datev.Sdd.ContractEngine.Transfer.DoExecute(Byte[] binaryrequest) bei Datev.Sdd.ContractEngine.Transfer.Execute(Byte[] binaryRequest) bei System.Runtime.Remoting.Messaging.StackBuilderSink.\_PrivateProcessMessage(IntPtr md, Object[] args, Object server, Object[]& outArgs) bei System.Runtime.Remoting.Messaging.StackBuilderSink.SyncProcessMessage(IMessage msg) bei System.Runtime.Remoting.Messaging.ServerObjectTerminatorSink.SyncProcessMessage( IMessage reqMsg) bei System.Runtime.Remoting.Messaging.ServerContextTerminatorSink.SyncProcessMessage (IMessage reqMsg) bei System.Runtime.Remoting.Channels.CrossContextChannel.SyncProcessMessageCallback( Object[] args) bei System.Runtime.Remoting.Channels.ChannelServices.DispatchMessage(IServerChannelS inkStack sinkStack, IMessage msg, IMessage& replyMsg) bei System.Runtime.Remoting.Channels.DispatchChannelSink.ProcessMessage(IServerChann elSinkStack sinkStack, IMessage requestMsg, ITransportHeaders requestHeaders, Stream requestStream, IMessage& responseMsg, ITransportHeaders& responseHeaders, Stream& responseStream) bei System.Runtime.Remoting.Channels.BinaryServerFormatterSink.ProcessMessage(IServe rChannelSinkStack sinkStack, IMessage requestMsg, ITransportHeaders requestHeaders, Stream requestStream, IMessage& responseMsg, ITransportHeaders& responseHeaders, Stream& responseStream) bei System.Runtime.Remoting.Channels.Ipc.IpcServerTransportSink.ServiceRequest(Objec t state) bei System.Runtime.Remoting.Channels.SocketHandler.ProcessRequestNow() bei System.Runtime.Remoting.Channels.RequestQueue.ProcessNextRequest(SocketHandler sh) bei System.Runtime.Remoting.Channels.SocketHandler.BeginReadMessageCallback(IAsyncRe sult ar) bei System.Runtime.Remoting.Channels.Ipc.IpcPort.AsyncFSCallback(UInt32 errorCode, UInt32 numBytes, NativeOverlapped\* pOverlapped) bei System.Threading. IOCompletionCallback.PerformIOCompletionCallback(UInt32 errorCode, UInt32 numBytes, NativeOverlapped\* pOVERLAP)

Server.CaughtExceptionMessage: Die Authentisierung des Benutzers ist fehlgeschlagen. Die Anfrage an den Datenserver wird abgebrochen.

Server.CaughtExceptionId: DXENG10001

Server.LastInnerExceptionMessage: Für den angemeldeten Windows-Benutzer 'S-1-5-21-1417840885-1511806183-1015740099-1001' wurde kein passender DATEV-Benutzer gefunden.

» Der DATEV-Benutzer muss vom Administrator der Benutzerverwaltung angelegt werden.

Server.LastInnerExceptionId: IDM00019

Server.ThreadOsCurrentThreadId: 11316

Server.ServerProcessRunsUserInteractive: True

Server.ServerProcessRunsInSession: 1

Server.ServerProcessCommandline: "C:\Program Files (x86)\DATEV\PROGRAMM\K0005003\Datev.Sdd.DataServer.exe" -waithandle(3e4e49b1-6c97-4442-be14-473d342ecd20)

Server.ServerProcessRunsAsUser: arehd

Server.ServerProcessRunsAsUserDomainName: LAPTOP-6V8OPC0P

Server.ThreadPrincipalIdentityName:

Server.ThreadPrincipalIdentityAuthType:

Server.ThreadPrincipalIdentityAuthenticated: False

Server.ThreadPrincipalType: GenericPrincipal

Client.Context: null (no client context available)

UserDisplayable.ShortClientInformation: Datev.Sdd.DataServer

BusinessContext.UseCase: REALUE

BusinessContext.DataContext: \*

BusinessContext.Parameter.Origin: Fallback

Server.ProcessEnvironmentStatus: Environment:

Private bytes: 35 MB Managed heap: 6 MB DLLs: 194 Threads: 24 PlugIns (local): 34

Modules:

Unmanaged (130): 40 KB C:\PROGRAM FILES (X86)\DATEV\PROGRAMM\B0001505\Datev.Framework.Interop.WinDvsw.Wrapper.dll 576 KB C:\Program Files (x86)\DATEV\PROGRAMM\K0005003\Datev.Sdd.DataServer.exe 204 KB C:\Program Files (x86)\DATEV\SYSTEM\DvbsKnEh317.dll 88 KB C:\Program Files (x86)\DATEV\SYSTEM\dvbsknlang307.dll 892 KB C:\Program Files (x86)\DATEV\SYSTEM\DVCCDBBasic100.dll 1076 KB C:\Program Files (x86)\DATEV\SYSTEM\DVCCDBCONFIGDBAPIAX100.dll 968 KB C:\Program Files (x86)\DATEV\SYSTEM\DVCCDBConfigDBAPICPP100.dll 288 KB C:\Program Files (x86)\DATEV\SYSTEM\DVCCDBNETCONVCPP300.DLL 884 KB C:\PROGRAM FILES (X86)\DATEV\SYSTEM\DvNukoBase.dll 280 KB C:\Program Files (x86)\DATEV\SYSTEM\DVZediFile006.dll 56 KB C:\Program Files (x86)\DATEV\SYSTEM\DvZediTermSrvInfo005.dll 536 KB C:\PROGRAM FILES (X86)\DATEV\SYSTEM\NUKO\NKRESDEU.DLL 100 KB C:\windows\assembly\NativeImages\_v4.0.30319\_32\Datev.Confi7f21011d#\4bfea81f2ae7 bdb0bc4ddaff2659559d\Datev.ConfigDB.Interfaces.ni.dll 148 KB C:\windows\assembly\NativeImages\_v4.0.30319\_32\Datev.Confi8547abd3#\b8aa49ce8332 eead7bf6755147f992fc\Datev.ConfigDB.StorageProvider.ni.dll 28 KB C:\windows\assembly\NativeImages\_v4.0.30319\_32\Datev.Confic5300622#\f060a34fe866 0d7263be3429d9b3f38a\Datev.ConfigDB.PlugIn.ni.dll 2996 KB C:\windows\assembly\NativeImages\_v4.0.30319\_32\Datev.Frame5644da5a#\bd4126b6876a cff185d84e9c13bea696\Datev.Framework.MicroKernel.ni.dll 1180 KB C:\windows\assembly\NativeImages\_v4.0.30319\_32\Datev.Framee6a039ca#\85aaef039f50 5e65b760126af5bee47b\Datev.Framework.Diagnostics.RealTimeTracing.ni.dll 32 KB C:\windows\assembly\NativeImages\_v4.0.30319\_32\Datev.Netwod20dd46f#\2328715254d2 dc245e97ef3a33f9b786\Datev.Network.Interfaces.ni.dll 28 KB C:\windows\assembly\NativeImages\_v4.0.30319\_32\Datev.Network.PlugIn\779530b172ce 9f256c14fe19e79193ad\Datev.Network.PlugIn.ni.dll

284 KB C:\windows\assembly\NativeImages\_v4.0.30319\_32\Datev.Network\c2d0da931f73da3f65f 928c193c90b5a\Datev.Network.ni.dll 20528 KB C:\windows\assembly\NativeImages\_v4.0.30319\_32\mscorlib\2fd365eef9c2999c23399405 7e037e6b\mscorlib.ni.dll 128 KB C:\windows\assembly\NativeImages\_v4.0.30319\_32\SMDiagnostics\e79b9ed7ad009aea27a 23fdcd40b2e88\SMDiagnostics.ni.dll 1044 KB C:\windows\assembly\NativeImages\_v4.0.30319\_32\System.Configuration\d60f2999cd2e c3cd51c7ba6167d5ab8c\System.Configuration.ni.dll 8288 KB C:\windows\assembly\NativeImages\_v4.0.30319\_32\System.Core\84705775928cda4b16362 bb96b8bc12c\System.Core.ni.dll 8292 KB C:\windows\assembly\NativeImages\_v4.0.30319\_32\System.Data\e6b293ecf3745d2d45986 b69f4c3715f\System.Data.ni.dll 1200 KB C:\windows\assembly\NativeImages\_v4.0.30319\_32\System.Dired13b18a9#\84d06b89ddc0 efd446101eaab2e812b2\System.DirectoryServices.ni.dll 1676 KB C:\windows\assembly\NativeImages\_v4.0.30319\_32\System.Drawing\50d5b4a6cb08f470a6 afd14e7b80fccf\System.Drawing.ni.dll 784 KB C:\windows\assembly\NativeImages\_v4.0.30319\_32\System.Ente96d83b35#\99ecfda0ae81 d9790a9af30ae198eacc\System.EnterpriseServices.ni.dll 260 KB C:\windows\assembly\NativeImages\_v4.0.30319\_32\System.Ente96d83b35#\99ecfda0ae81 d9790a9af30ae198eacc\System.EnterpriseServices.Wrapper.dll 264 KB C:\windows\assembly\NativeImages\_v4.0.30319\_32\System.Runt19c51595#\4411f56a5cd7 3bb1edc2c272bed33f1d\System.Runtime.Caching.ni.dll 832 KB C:\windows\assembly\NativeImages\_v4.0.30319\_32\System.Runt73a1fc9d#\3556c69c2646 74b8e30d2beaa6c018a2\System.Runtime.Remoting.ni.dll 2892 KB C:\windows\assembly\NativeImages\_v4.0.30319\_32\System.Runteb92aa12#\6031b6bf010e 37836cce5e0fd81ec07d\System.Runtime.Serialization.ni.dll 816 KB C:\windows\assembly\NativeImages\_v4.0.30319\_32\System.Servd1dec626#\65326d5afce7 ef0ae3549277c5178873\System.ServiceModel.Internals.ni.dll 736 KB C:\windows\assembly\NativeImages\_v4.0.30319\_32\System.Transactions\8d09fc40932d9 2963cd0c31236a41cff\System.Transactions.ni.dll 14132 KB C:\windows\assembly\NativeImages\_v4.0.30319\_32\System.Web\0e68314032995189945d2f 9ddc236a92\System.Web.ni.dll 14732 KB C:\windows\assembly\NativeImages\_v4.0.30319\_32\System.Windows.Forms\a0351c06d016 9505c42991013315443f\System.Windows.Forms.ni.dll 7632 KB C:\windows\assembly\NativeImages\_v4.0.30319\_32\System.Xml\c4ffd21a36faf0241c7821 6a619f2623\System.Xml.ni.dll 10576 KB C:\windows\assembly\NativeImages\_v4.0.30319\_32\System\3b82ac2a7aa1eb0957c2ba3eb9 eaaa93\System.ni.dll 424 KB C:\windows\Microsoft.Net\assembly\GAC\_32\Datev.Nuko.ManagedNukoBase\v4.0\_5.4.0.0 cbc631f1c682336b\Datev.Nuko.ManagedNukoBase.dll 3408 KB C:\windows\Microsoft.Net\assembly\GAC\_32\System.Data\v4.0\_4.0.0.0\_b77a5c561934e 089\System.Data.dll 132 KB C:\windows\Microsoft.Net\assembly\GAC\_32\System.EnterpriseServices\v4.0\_4.0.0.0\_ \_b03f5f7f11d50a3a\System.EnterpriseServices.Wrapper.dll 304 KB C:\windows\Microsoft.Net\assembly\GAC\_32\System.Transactions\v4.0\_4.0.0.0\_b77a5 c561934e089\System.Transactions.dll 7868 KB C:\Windows\Microsoft.NET\Framework\v4.0.30319\clr.dll 548 KB C:\Windows\Microsoft.NET\Framework\v4.0.30319\clrjit.dll 1044 KB C:\Windows\Microsoft.NET\Framework\v4.0.30319\diasymreader.dll 564 KB C:\Windows\Microsoft.NET\Framework\v4.0.30319\mscoreei.dll 228 KB C:\windows\SYSTEM32\ACTIVEDS.dll 220 KB C:\windows\SYSTEM32\adsldpc.dll 484 KB C:\windows\System32\ADVAPI32.dll 636 KB C:\windows\SYSTEM32\apphelp.dll 200 KB C:\windows\SYSTEM32\AUTHZ.dll 100 KB C:\windows\System32\bcrypt.dll 380 KB C:\windows\System32\bcryptPrimitives.dll 236 KB C:\windows\System32\cfgmgr32.dll 512 KB C:\windows\System32\clbcatq.dll 2520 KB C:\windows\System32\combase.dll 1004 KB C:\windows\System32\CRYPT32.dll 40 KB C:\windows\System32\CRYPTBASE.dll 68 KB C:\windows\SYSTEM32\cryptdll.dll 76 KB C:\windows\System32\CRYPTSP.dll 56 KB C:\windows\SYSTEM32\cscapi.dll 100 KB C:\windows\System32\davclnt.dll 40 KB C:\windows\System32\DAVHLPR.dll 32 KB C:\windows\SYSTEM32\DPAPI.DLL 36 KB C:\windows\System32\drprov.dll 132 KB C:\windows\System32\GDI32.dll 1384 KB C:\windows\System32\gdi32full.dll 2212 KB C:\windows\SYSTEM32\iertutil.dll 148 KB C:\windows\System32\IMM32.DLL 60 KB C:\windows\System32\kernel.appcore.dll 896 KB C:\windows\System32\KERNEL32.dll 2032 KB C:\windows\System32\KERNELBASE.dll 4660 KB C:\windows\SYSTEM32\mfc140.dll 96 KB C:\windows\SYSTEM32\Mpr.dll 56 KB C:\windows\System32\MSASN1.dll 328 KB C:\windows\SYSTEM32\MSCOREE.DLL 1036 KB C:\windows\System32\MSCTF.dll 64 KB C:\windows\SYSTEM32\mskeyprotect.dll 388 KB C:\windows\System32\msv1\_0.DLL 496 KB C:\windows\System32\msvcp\_win.dll 444 KB C:\windows\SYSTEM32\MSVCP140.dll 764 KB C:\windows\System32\msvcrt.dll 328 KB C:\windows\system32\mswsock.dll 132 KB C:\windows\SYSTEM32\ncrypt.dll 124 KB C:\windows\system32\ncryptsslp.dll

76 KB C:\windows\SYSTEM32\NETAPI32.dll 44 KB C:\windows\System32\netutils.dll 160 KB C:\windows\SYSTEM32\NTASN1.dll 1640 KB C:\windows\SYSTEM32\ntdll.dll 72 KB C:\windows\System32\ntlanman.dll 40 KB C:\windows\SYSTEM32\NtlmShared.dll 164 KB C:\windows\SYSTEM32\ntmarta.dll 396 KB C:\windows\SYSTEM32\NukoInst.dll 612 KB C:\windows\SYSTEM32\ODBC32.dll 988 KB C:\windows\System32\ole32.dll 584 KB C:\windows\System32\OLEAUT32.dll 268 KB C:\windows\System32\powrprof.dll 92 KB C:\windows\System32\profapi.dll 788 KB C:\windows\SYSTEM32\PROPSYS.dll 24 KB C:\windows\System32\psapi.dll 748 KB C:\windows\System32\RPCRT4.dll 188 KB C:\windows\system32\rsaenh.dll 472 KB C:\windows\System32\schannel.dll 472 KB C:\windows\System32\sechost.dll 40 KB C:\windows\SYSTEM32\secur32.dll 12 KB C:\windows\system32\security.dll 528 KB C:\windows\System32\shcore.dll 5608 KB C:\windows\System32\shell32.dll 272 KB C:\windows\System32\SHLWAPI.dll 128 KB C:\windows\System32\SspiCli.dll 544 KB C:\windows\SYSTEM32\sxs.dll 1148 KB C:\windows\System32\ucrtbase.dll 684 KB C:\windows\SYSTEM32\ucrtbase\_clr0400.dll 52 KB C:\windows\System32\UMPDC.dll 1708 KB C:\windows\SYSTEM32\urlmon.dll 1628 KB C:\windows\System32\USER32.dll 488 KB C:\windows\system32\uxtheme.dll 76 KB C:\windows\SYSTEM32\VCRUNTIME140.dll 80 KB C:\windows\SYSTEM32\VCRUNTIME140 CLR0400.dll 32 KB C:\windows\SYSTEM32\VERSION.dll 92 KB C:\windows\System32\win32u.dll 5908 KB C:\windows\System32\windows.storage.dll 292 KB C:\windows\SYSTEM32\WINSTA.dll 280 KB C:\windows\System32\WINTRUST.dll 64 KB C:\windows\System32\wkscli.dll 344 KB C:\windows\System32\WLDAP32.dll 136 KB C:\windows\SYSTEM32\wldp.dll 376 KB C:\windows\System32\ws2\_32.dll 60 KB C:\windows\SYSTEM32\wtsapi32.dll 564 KB C:\windows\WinSxS\x86\_microsoft.windows.common-controls\_6595b64144ccf1df\_5.82.18 362.476\_none\_71d739795ae3e03a\comctl32.dll 171508 KB totally Assemblies (64): 1098 KB Datev.ConfigDB.dll, Location: C:\windows\Microsoft.Net\assembly\GAC\_MSIL\Datev.ConfigDB\v4.0\_4.0.0.0\_\_cbc631f1 c682336b\Datev.ConfigDB.dll 62 KB Datev.ConfigDB.Interfaces.dll, Location: C:\windows\Microsoft.Net\assembly\GAC\_MSIL\Datev.ConfigDB.Interfaces\v4.0\_4.0.0. 0\_\_cbc631f1c682336b\Datev.ConfigDB.Interfaces.dll

```
22 KB Datev.ConfigDB.PlugIn.dll, Location: 
C:\windows\Microsoft.Net\assembly\GAC_MSIL\Datev.ConfigDB.PlugIn\v4.0_4.0.0.0_c
bc631f1c682336b\Datev.ConfigDB.PlugIn.dll
66 KB Datev.ConfigDB.StorageProvider.dll, Location: 
C:\windows\Microsoft.Net\assembly\GAC_MSIL\Datev.ConfigDB.StorageProvider\v4.0_4
.0.0.0__cbc631f1c682336b\Datev.ConfigDB.StorageProvider.dll
132 KB Datev.Database.Common.dll, Location: 
C:\windows\Microsoft.Net\assembly\GAC_MSIL\Datev.Database.Common\v4.0_4.0.0.0_c
bc631f1c682336b\Datev.Database.Common.dll
28 KB Datev.Database.ConserveManager.PlugIn.dll, Location: 
C:\windows\Microsoft.Net\assembly\GAC_MSIL\Datev.Database.ConserveManager.PlugIn
\v4.0 4.0.0.0 cbc631f1c682336b\Datev.Database.ConserveManager.PlugIn.dll
98 KB Datev.Database.PublicInterfaces.dll, Location: 
C:\windows\Microsoft.Net\assembly\GAC_MSIL\Datev.Database.PublicInterfaces\v4.0_
4.0.0.0 cbc631f1c682336b\Datev.Database.PublicInterfaces.dll
60 KB Datev.Database.SqlAdminManager.PlugIn.dll, Location: 
C:\windows\Microsoft.Net\assembly\GAC_MSIL\Datev.Database.SqlAdminManager.PlugIn
\v4.0 4.0.0.0 cbc631f1c682336b\Datev.Database.SqlAdminManager.PlugIn.dll
324 KB Datev.Framework.Data.PlugIn.dll, Location: 
C:\windows\Microsoft.Net\assembly\GAC_MSIL\Datev.Framework.Data.PlugIn\v4.0_4.0.
0.0 cbc631f1c682336b\Datev.Framework.Data.PlugIn.dll
232 KB Datev.Framework.Diagnostics.RealTimeTracing.dll, Location: 
C:\windows\Microsoft.Net\assembly\GAC_MSIL\Datev.Framework.Diagnostics.RealTimeT
racing\v4.0 4.0.0.0 cbc631f1c682336b\Datev.Framework.Diagnostics.RealTimeTracin
g.dll
25 KB Datev.Framework.Environment.dll, Location: 
C:\windows\Microsoft.Net\assembly\GAC_MSIL\Datev.Framework.Environment\v4.0_4.0.
0.0 cbc631f1c682336b\Datev.Framework.Environment.dll
106 KB Datev.Framework.Hosting.Interface.dll, Location: 
C:\windows\Microsoft.Net\assembly\GAC_MSIL\Datev.Framework.Hosting.Interface\v4.
0_4.0.0.0__cbc631f1c682336b\Datev.Framework.Hosting.Interface.dll
1076 KB Datev.Framework.Interface.dll, Location: 
C:\windows\Microsoft.Net\assembly\GAC_MSIL\Datev.Framework.Interface\v4.0_4.0.0.
0 cbc631f1c682336b\Datev.Framework.Interface.dll
893 KB Datev.Framework.MicroKernel.dll, Location: 
C:\windows\Microsoft.Net\assembly\GAC_MSIL\Datev.Framework.MicroKernel\v4.0_4.0.
0.0 cbc631f1c682336b\Datev.Framework.MicroKernel.dll
1032 KB Datev.Framework.RemoteServiceModel.dll, Location: 
C:\windows\Microsoft.Net\assembly\GAC_MSIL\Datev.Framework.RemoteServiceModel\v4
.0 4.0.0.0 cbc631f1c682336b\Datev.Framework.RemoteServiceModel.dll
139 KB DATEV.FRAMEWORK.SECURITY.dll, Location: C:\PROGRAM FILES 
(X86)\DATEV\PROGRAMM\B0001505\DATEV.FRAMEWORK.SECURITY.dll
145 KB Datev.Framework.ServiceBus.dll, Location: 
C:\windows\Microsoft.Net\assembly\GAC_MSIL\Datev.Framework.ServiceBus\v4.0_4.0.0
.0__cbc631f1c682336b\Datev.Framework.ServiceBus.dll
31 KB Datev.Framework.TraceListeners.dll, Location: 
C:\windows\Microsoft.Net\assembly\GAC_MSIL\Datev.Framework.TraceListeners\v4.0_4
.0.0.0__cbc631f1c682336b\Datev.Framework.TraceListeners.dll
98 KB Datev.Network.dll, Location: 
C:\windows\Microsoft.Net\assembly\GAC_MSIL\Datev.Network\v4.0_4.0.0.0_cbc631f1c
682336b\Datev.Network.dll
22 KB Datev.Network.Interfaces.dll, Location: 
C:\windows\Microsoft.Net\assembly\GAC_MSIL\Datev.Network.Interfaces\v4.0_4.0.0.0
 __cbc631f1c682336b\Datev.Network.Interfaces.dll
22 KB Datev.Network.PlugIn.dll, Location: 
C:\windows\Microsoft.Net\assembly\GAC_MSIL\Datev.Network.PlugIn\v4.0_4.0.0.0_cb
```

```
c631f1c682336b\Datev.Network.PlugIn.dll
413 KB Datev.Nuko.ManagedNukoBase.dll, Location: 
C:\windows\Microsoft.Net\assembly\GAC_32\Datev.Nuko.ManagedNukoBase\v4.0_5.4.0.0
 cbc631f1c682336b\Datev.Nuko.ManagedNukoBase.dll
14 KB Datev.Sdd.Connection.Interfaces.dll, Location: 
C:\windows\Microsoft.Net\assembly\GAC_32\Datev.Sdd.Connection.Interfaces\v4.0_1.
0.0.0 cbc631f1c682336b\Datev.Sdd.Connection.Interfaces.dll
63 KB Datev.Sdd.Connection.PlugIn.dll, Location: C:\Program Files 
(x86)\DATEV\PROGRAMM\K0005003\Datev.Sdd.Connection.PlugIn.dll
280 KB Datev.Sdd.ContractEngine.PlugIn.dll, Location: C:\Program Files 
(x86)\DATEV\PROGRAMM\K0005003\Datev.Sdd.ContractEngine.PlugIn.dll
      KB Datev.Sdd.ContractPublisher.Interfaces.dll, Location:
C:\windows\Microsoft.Net\assembly\GAC_32\Datev.Sdd.ContractPublisher.Interfaces\
v4.0 1.0.0.0 cbc631f1c682336b\Datev.Sdd.ContractPublisher.Interfaces.dll
256 KB Datev.Sdd.ContractPublisher.PlugIn.dll, Location: C:\Program Files 
(x86)\DATEV\PROGRAMM\K0005003\Datev.Sdd.ContractPublisher.PlugIn.dll
18 KB Datev.Sdd.Data.ClientInterfaces.dll, Location: 
C:\windows\Microsoft.Net\assembly\GAC_32\Datev.Sdd.Data.ClientInterfaces\v4.0_1.
0.0.0 cbc631f1c682336b\Datev.Sdd.Data.ClientInterfaces.dll
17 KB Datev.Sdd.Data.Interfaces.dll, Location: C:\Program Files 
(x86)\DATEV\PROGRAMM\K0005003\Datev.Sdd.Data.Interfaces.dll
254 KB Datev.Sdd.Data.PlugIn.dll, Location: C:\Program Files 
(x86)\DATEV\PROGRAMM\K0005003\Datev.Sdd.Data.PlugIn.dll
13 KB Datev.Sdd.Data.PlugInInterfaces.dll, Location: 
C:\windows\Microsoft.Net\assembly\GAC_32\Datev.Sdd.Data.PlugInInterfaces\v4.0_1.
0.0.0_cbc631f1c682336b\Datev.Sdd.Data.PlugInInterfaces.dll
103 KB Datev.Sdd.Data.TransferObjects.dll, Location: 
C:\windows\Microsoft.Net\assembly\GAC_32\Datev.Sdd.Data.TransferObjects\v4.0_1.0
.0.0__cbc631f1c682336b\Datev.Sdd.Data.TransferObjects.dll
558 KB Datev.Sdd.DataServer.exe, Location: C:\Program Files 
(x86)\DATEV\PROGRAMM\K0005003\Datev.Sdd.DataServer.exe
10 KB Datev.Sdd.ServerEngine.Interfaces.dll, Location: 
C:\windows\Microsoft.Net\assembly\GAC_32\Datev.Sdd.ServerEngine.Interfaces\v4.0
1.0.0.0__cbc631f1c682336b\Datev.Sdd.ServerEngine.Interfaces.dll
363 KB DATEV.SECURITY.ACCESSMANAGEMENT.POLICYMANAGEMENT.dll, Location: 
C:\PROGRAM FILES 
(X86)\DATEV\PROGRAMM\B0000376\DATEV.SECURITY.ACCESSMANAGEMENT.POLICYMANAGEMENT.d
ll
14 KB DATEV.SECURITY.ACCESSMANAGEMENT.POLICYMANAGEMENT.xmlserializers.dll, 
Location: C:\PROGRAM FILES 
(X86)\DATEV\PROGRAMM\B0000376\DATEV.SECURITY.ACCESSMANAGEMENT.POLICYMANAGEMENT.x
mlserializers.dll
14 KB DATEV.SECURITY.DATACENTERPROVIDER.CONTRACT.dll, Location: C:\PROGRAM 
FILES 
(X86)\DATEV\PROGRAMM\B0000376\DATEV.SECURITY.DATACENTERPROVIDER.CONTRACT.dll
123 KB DATEV.SECURITY.DATACENTERPROVIDER.IMPLEMENTATION.dll, Location: 
C:\PROGRAM FILES 
(X86)\DATEV\PROGRAMM\B0000376\DATEV.SECURITY.DATACENTERPROVIDER.IMPLEMENTATION.d
ll
712 KB Datev.Security.Iam.Contracts.dll, Location: 
C:\windows\Microsoft.Net\assembly\GAC_MSIL\Datev.Security.Iam.Contracts\v4.0_1.0
.0.0__cbc631f1c682336b\Datev.Security.Iam.Contracts.dll
129 KB Datev.Security.Iam.InternalContracts.dll, Location: 
C:\windows\Microsoft.Net\assembly\GAC_MSIL\Datev.Security.Iam.InternalContracts\
v4.0 1.0.0.0 cbc631f1c682336b\Datev.Security.Iam.InternalContracts.dll
617 KB DATEV.SECURITY.IDENTITYMANAGEMENT.dll, Location: C:\PROGRAM FILES
```
(X86)\DATEV\PROGRAMM\B0000376\DATEV.SECURITY.IDENTITYMANAGEMENT.dll 166 KB Datev.Security.IdentityManagement.IamClaimService.dll, Location: C:\windows\Microsoft.Net\assembly\GAC\_MSIL\Datev.Security.IdentityManagement.Iam ClaimService\v4.0 2.0.0.0 cbc631f1c682336b\Datev.Security.IdentityManagement.Ia mClaimService.dll 5591 KB mscorlib.dll, Location: C:\Windows\Microsoft.NET\Framework\v4.0.30319\mscorlib.dll 1027 KB mscorlib.resources.dll, Location: C:\windows\Microsoft.Net\assembly\GAC\_MSIL\mscorlib.resources\v4.0\_4.0.0.0\_de\_b7 7a5c561934e089\mscorlib.resources.dll 71 KB SMDiagnostics.dll, Location: C:\windows\Microsoft.Net\assembly\GAC\_MSIL\SMDiagnostics\v4.0\_4.0.0.0\_b77a5c561 934e089\SMDiagnostics.dll 410 KB System.Configuration.dll, Location: C:\windows\Microsoft.Net\assembly\GAC\_MSIL\System.Configuration\v4.0\_4.0.0.0\_b0 3f5f7f11d50a3a\System.Configuration.dll 1518 KB System.Core.dll, Location: C:\windows\Microsoft.Net\assembly\GAC\_MSIL\System.Core\v4.0\_4.0.0.0\_b77a5c56193 4e089\System.Core.dll 3392 KB System.Data.dll, Location: C:\windows\Microsoft.Net\assembly\GAC\_32\System.Data\v4.0\_4.0.0.0\_b77a5c561934e 089\System.Data.dll 414 KB System.Data.resources.dll, Location: C:\windows\Microsoft.Net\assembly\GAC\_MSIL\System.Data.resources\v4.0 4.0.0.0 de \_b77a5c561934e089\System.Data.resources.dll 413 KB System.DirectoryServices.dll, Location: C:\windows\Microsoft.Net\assembly\GAC\_MSIL\System.DirectoryServices\v4.0\_4.0.0.0 \_\_b03f5f7f11d50a3a\System.DirectoryServices.dll 3472 KB System.dll, Location: C:\windows\Microsoft.Net\assembly\GAC\_MSIL\System\v4.0\_4.0.0.0\_b77a5c561934e089 \System.dll 588 KB System.Drawing.dll, Location: C:\windows\Microsoft.Net\assembly\GAC\_MSIL\System.Drawing\v4.0\_4.0.0.0\_b03f5f7f 11d50a3a\System.Drawing.dll 236 KB System.EnterpriseServices.dll, Location: C:\windows\Microsoft.Net\assembly\GAC\_32\System.EnterpriseServices\v4.0\_4.0.0.0 \_b03f5f7f11d50a3a\System.EnterpriseServices.dll 1063 KB System.IdentityModel.dll, Location: C:\windows\Microsoft.Net\assembly\GAC\_MSIL\System.IdentityModel\v4.0\_4.0.0.0\_b7 7a5c561934e089\System.IdentityModel.dll 107 KB System.Runtime.Caching.dll, Location: C:\windows\Microsoft.Net\assembly\GAC\_MSIL\System.Runtime.Caching\v4.0\_4.0.0.0\_ b03f5f7f11d50a3a\System.Runtime.Caching.dll 338 KB System.Runtime.Remoting.dll, Location: C:\windows\Microsoft.Net\assembly\GAC\_MSIL\System.Runtime.Remoting\v4.0\_4.0.0.0\_ \_b77a5c561934e089\System.Runtime.Remoting.dll 1029 KB System.Runtime.Serialization.dll, Location: C:\windows\Microsoft.Net\assembly\GAC\_MSIL\System.Runtime.Serialization\v4.0\_4.0 .0.0\_\_b77a5c561934e089\System.Runtime.Serialization.dll 119 KB System.Runtime.Serialization.resources.dll, Location: C:\windows\Microsoft.Net\assembly\GAC\_MSIL\System.Runtime.Serialization.resource s\v4.0\_4.0.0.0\_de\_b77a5c561934e089\System.Runtime.Serialization.resources.dll 6235 KB System.ServiceModel.dll, Location: C:\windows\Microsoft.Net\assembly\GAC\_MSIL\System.ServiceModel\v4.0\_4.0.0.0\_\_b77 a5c561934e089\System.ServiceModel.dll 247 KB System.ServiceModel.Internals.dll, Location:

```
C:\windows\Microsoft.Net\assembly\GAC_MSIL\System.ServiceModel.Internals\v4.0_4.
0.0.0 31bf3856ad364e35\System.ServiceModel.Internals.dll
302 KB System.Transactions.dll, Location: 
C:\windows\Microsoft.Net\assembly\GAC_32\System.Transactions\v4.0_4.0.0.0_b77a5
c561934e089\System.Transactions.dll
5288 KB System.Web.dll, Location: 
C:\windows\Microsoft.Net\assembly\GAC_32\System.Web\v4.0_4.0.0.0_b03f5f7f11d50a
3a\System.Web.dll
5777 KB System.Windows.Forms.dll, Location: 
C:\windows\Microsoft.Net\assembly\GAC_MSIL\System.Windows.Forms\v4.0_4.0.0.0_b7
7a5c561934e089\System.Windows.Forms.dll
2584 KB System.Xml.dll, Location: 
C:\windows\Microsoft.Net\assembly\GAC_MSIL\System.Xml\v4.0_4.0.0.0_b77a5c561934
e089\System.Xml.dll
50099 KB totally
AssemblyPlugIns (21):
22 KB Datev.ConfigDB.PlugIn, Location: 
C:\windows\Microsoft.Net\assembly\GAC_MSIL\Datev.ConfigDB.PlugIn\v4.0_4.0.0.0_c
bc631f1c682336b\Datev.ConfigDB.PlugIn.dll
132 KB Datev.Database.Common, Location: 
C:\windows\Microsoft.Net\assembly\GAC_MSIL\Datev.Database.Common\v4.0_4.0.0.0_c
bc631f1c682336b\Datev.Database.Common.dll
28 KB Datev.Database.ConserveManager.PlugIn, Location: 
C:\windows\Microsoft.Net\assembly\GAC_MSIL\Datev.Database.ConserveManager.PlugIn
\v4.0 4.0.0.0 cbc631f1c682336b\Datev.Database.ConserveManager.PlugIn.dll
60 KB Datev.Database.SqlAdminManager.PlugIn, Location: 
C:\windows\Microsoft.Net\assembly\GAC_MSIL\Datev.Database.SqlAdminManager.PlugIn
\v4.0 4.0.0.0 cbc631f1c682336b\Datev.Database.SqlAdminManager.PlugIn.dll
324 KB Datev.Framework.Data.PlugIn, Location: 
C:\windows\Microsoft.Net\assembly\GAC_MSIL\Datev.Framework.Data.PlugIn\v4.0_4.0.
0.0__cbc631f1c682336b\Datev.Framework.Data.PlugIn.dll
25 KB Datev.Framework.Environment, Location: 
C:\windows\Microsoft.Net\assembly\GAC_MSIL\Datev.Framework.Environment\v4.0_4.0.
0.0 cbc631f1c682336b\Datev.Framework.Environment.dll
1032 KB Datev.Framework.RemoteServiceModelImpl, Location: 
C:\windows\Microsoft.Net\assembly\GAC_MSIL\Datev.Framework.RemoteServiceModel\v4
.0 4.0.0.0 cbc631f1c682336b\Datev.Framework.RemoteServiceModel.dll
139 KB Datev.Framework.Security, Location: C:\PROGRAM FILES 
(X86)\DATEV\PROGRAMM\B0001505\DATEV.FRAMEWORK.SECURITY.dll
145 KB Datev.Framework.ServiceBusImpl, Location: 
C:\windows\Microsoft.Net\assembly\GAC_MSIL\Datev.Framework.ServiceBus\v4.0_4.0.0
.0__cbc631f1c682336b\Datev.Framework.ServiceBus.dll
31 KB Datev.Framework.TraceListeners, Location: 
C:\windows\Microsoft.Net\assembly\GAC_MSIL\Datev.Framework.TraceListeners\v4.0_4
.0.0.0__cbc631f1c682336b\Datev.Framework.TraceListeners.dll
22 KB Datev.Network.PlugIn, Location: 
C:\windows\Microsoft.Net\assembly\GAC_MSIL\Datev.Network.PlugIn\v4.0_4.0.0.0_cb
c631f1c682336b\Datev.Network.PlugIn.dll
63 KB Datev.Sdd.Connection.PlugIn, Location: C:\Program Files 
(x86)\DATEV\PROGRAMM\K0005003\Datev.Sdd.Connection.PlugIn.dll
280 KB Datev.Sdd.ContractEngine.PlugIn, Location: C:\Program Files 
(x86)\DATEV\PROGRAMM\K0005003\Datev.Sdd.ContractEngine.PlugIn.dll
256 KB Datev.Sdd.ContractPublisher.PlugIn, Location: C:\Program Files 
(x86)\DATEV\PROGRAMM\K0005003\Datev.Sdd.ContractPublisher.PlugIn.dll
254 KB Datev.Sdd.Data.PlugIn, Location: C:\Program Files
```
(x86)\DATEV\PROGRAMM\K0005003\Datev.Sdd.Data.PlugIn.dll 14 KB Datev.Security.DataCenterProvider.Contract, Location: C:\PROGRAM FILES (X86)\DATEV\PROGRAMM\B0000376\DATEV.SECURITY.DATACENTERPROVIDER.CONTRACT.dll 123 KB Datev.Security.DataCenterProvider.Implementation, Location: C:\PROGRAM FILES (X86)\DATEV\PROGRAMM\B0000376\DATEV.SECURITY.DATACENTERPROVIDER.IMPLEMENTATION.d  $11$ 166 KB IamClaimService, Location: C:\windows\Microsoft.Net\assembly\GAC\_MSIL\Datev.Security.IdentityManagement.Iam ClaimService\v4.0 2.0.0.0 cbc631f1c682336b\Datev.Security.IdentityManagement.Ia mClaimService.dll 129 KB IamConnectionManager, Location: C:\windows\Microsoft.Net\assembly\GAC\_MSIL\Datev.Security.Iam.InternalContracts\ v4.0 1.0.0.0 cbc631f1c682336b\Datev.Security.Iam.InternalContracts.dll 617 KB IdentityManagement, Location: C:\PROGRAM FILES (X86)\DATEV\PROGRAMM\B0000376\DATEV.SECURITY.IDENTITYMANAGEMENT.dll 363 KB PolicyManagement, Location: C:\PROGRAM FILES (X86)\DATEV\PROGRAMM\B0000376\DATEV.SECURITY.ACCESSMANAGEMENT.POLICYMANAGEMENT.d ll 4231 KB totally ComponentPlugIns (13): Datev.ConfigDB, Location: C:\Program Files (x86)\DATEV\PROGRAMM\B0001502 Datev.Database.Conserve.Client.Endpoints, Location: C:\Program Files (x86)\DATEV\PROGRAMM\B0000457 Datev.Database.ConserveManager, Location: C:\Program Files (x86)\DATEV\PROGRAMM\B0000457 Datev.Database.SqlAdmin, Location: C:\Program Files (x86)\DATEV\PROGRAMM\B0000457 Datev.Framework.Data, Location: C:\Program Files (x86)\DATEV\PROGRAMM\B0001503 Datev.Framework.RemoteServiceModel, Location: C:\Program Files (x86)\DATEV\PROGRAMM\B0001509 Datev.Framework.ServiceBus, Location: C:\Program Files (x86)\DATEV\PROGRAMM\B0001508 Datev.Network, Location: C:\Program Files (x86)\DATEV\PROGRAMM\B0001502 Datev.Sdd.ServerEngine, Location: C:\Program Files (x86)\DATEV\PROGRAMM\K0005003 Datev.Security.AccessManagement.PolicyManagement.Config, Location: <unknown> (not activated) Datev.Security.DataCenterProvider.Component, Location: C:\Program Files (x86)\DATEV\PROGRAMM\B0000376 Datev.Security.IdentityManagement, Location: C:\Program Files (x86)\DATEV\PROGRAMM\B0000376 Datev.Security.IdentityManagement.IamClaimService, Location: C:\Program Files (x86)\DATEV\PROGRAMM\B0000376

Server.ContractStatus: \*\*\*\*\*\* Datev.Sdd.ContractEngine.ContractManager Status Report \*\*\*\*\* Datev.Arbeitsplatz.ContractPublisher datevarbeitsplatzcontractpublisher **out all occupies to the contract of the CAP** ok - not loaded DAP K0005000 DATEV Arbeitsplatz V.10.5 C:\Program Files (x86)\DATEV\PROGRAMM\K0005000 Datev.Dms.Plugin.SddDataAssistant

datevdmspluginsdddataassistant ok - not loaded K0005100 K0005100 Dokumentenablage V.10.3 C:\Program Files (x86)\DATEV\PROGRAMM\K0005100 Datev.DocumentOutputContainer.SddPlugin datevdocumentoutputcontainersddplugin ok - not loaded B0001593 B0001593 Ausgabekorb Basis V.2.6 C:\Program Files (x86)\DATEV\PROGRAMM\B0001593 Datev.Inst.ContractPublisher datevinstcontractpublisher **our contract of the set of the set of the set of the set of the set of the set of t** K0005007 Institutionen V.10.5 C:\Program Files (x86)\DATEV\PROGRAMM\K0005007 Datev.Irw.BusinessComponents.Sdd.ContractListener datevirwbusinesscomponentssddcontractlistener book - not loaded IRW IRW20000 Rechnungswesen Basisdienste V.8.2 C:\Program Files (x86)\DATEV\PROGRAMM\RWAPPLIC Datev.Irw.BusinessComponents.Sdd.DataPlugIns.Common datevirwbusinesscomponentssdddatapluginscommon ok - not loaded IRW IRW20000 Rechnungswesen Basisdienste V.8.2 C:\Program Files (x86)\DATEV\PROGRAMM\RWAPPLIC Datev.Irw.BusinessComponents.Sdd.MediatorPlugIn.Workflow datevirwbusinesscomponentssddmediatorpluginworkflow ok - not loaded IRW IRW20000 Rechnungswesen Basisdienste V.8.2 C:\Program Files (x86)\DATEV\PROGRAMM\RWAPPLIC Datev.Mid.Contract.Core extendion of the datevmidcontractcore of the date of the date of the date of the date of the date of the date of the date of the date of the date of the date of the date of the date of the date of t ok - not loaded KSD K0005004 Kernstammdaten - Daten V.10.5 C:\Program Files (x86)\DATEV\PROGRAMM\K0005004 Datev.Sdd.Care dates and the control of the control of the dates of the control of the dates of the dates of the dates of the dates of the dates of the dates of the dates of the dates of the dates of the dates of the dates ok - not loaded KSD K0005004 Kernstammdaten - Daten V.10.5 C:\Program Files (x86)\DATEV\PROGRAMM\K0005004 Datev.Sdd.Contract.Core datevsddcontractcore ok - not loaded KSD K0005004 Kernstammdaten - Daten V.10.5 C:\Program Files (x86)\DATEV\PROGRAMM\K0005004 Datev.Sdd.Contract.Rest datevsddcontractrest ok - not loaded KSD K0005004 Kernstammdaten - Daten V.10.5 C:\Program Files (x86)\DATEV\PROGRAMM\K0005004 Datev.Security.IdentityManagement.SddPlugin datevsecurityidentitymanagementsddplugin b ok - not loaded IAM B0000376 Benutzerverwaltung V.5.2 C:\Program Files (x86)\DATEV\PROGRAMM\B0000376 Datev.Wawi.Contract datevwawicontract contract ok - not loaded R0000082 R0000082 Auftragswesen V.8.2 C:\Program Files (x86)\DATEV\PROGRAMM\R0000082 Datev.Wawi.Sdd.KundeLieferant.DataPluginConfig datevwawisddkundelieferantdatapluginconfig ok - not loaded R0000082 R0000082 Auftragswesen V.8.2 C:\Program Files (x86)\DATEV\PROGRAMM\R0000082 PlugIns: 14 (loaded ok: 0, not loaded yet: 14, loaded with error: 0) @^Datev\.Arbeitsplatz\.\* not loaded yet DAP K0005000

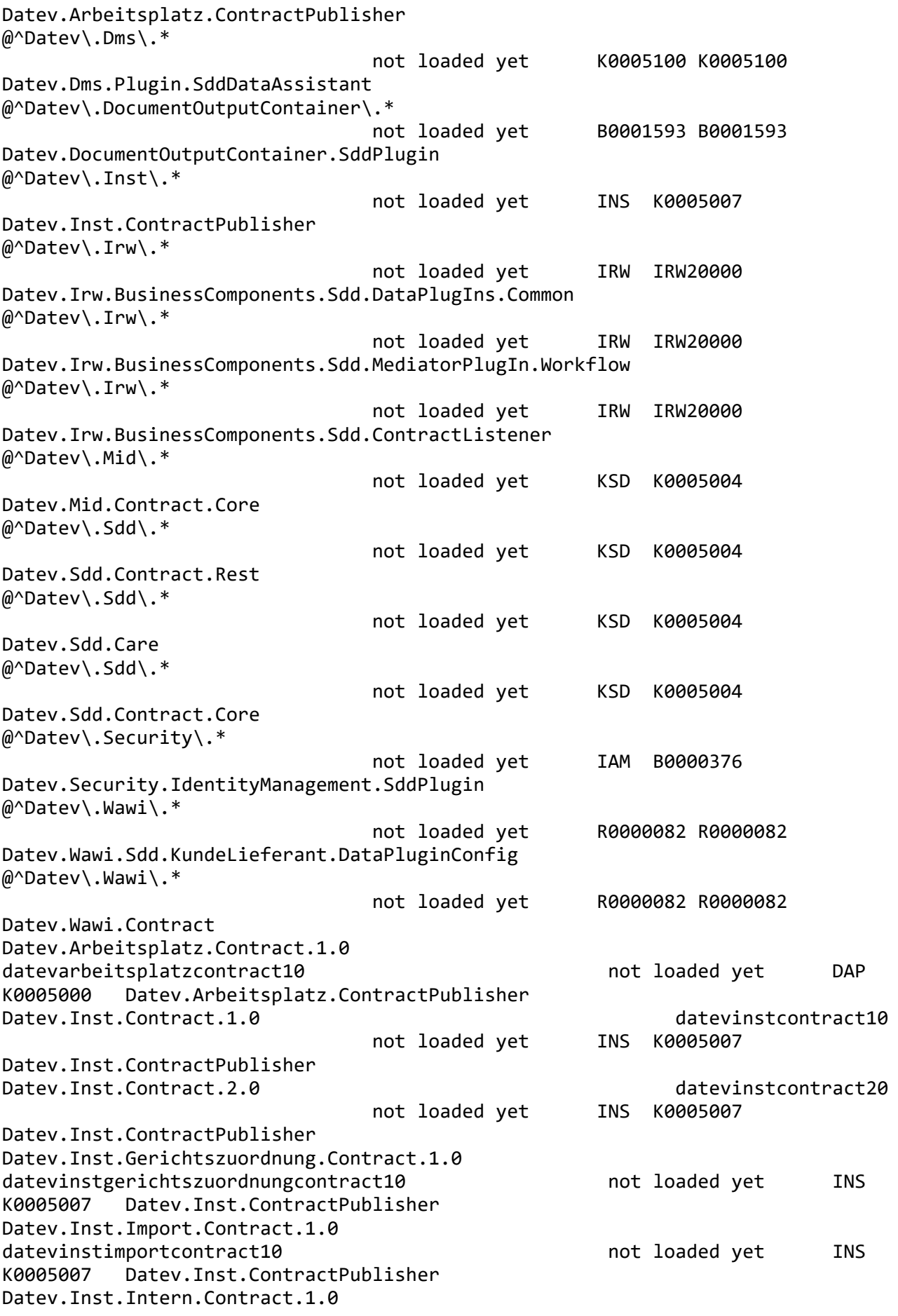

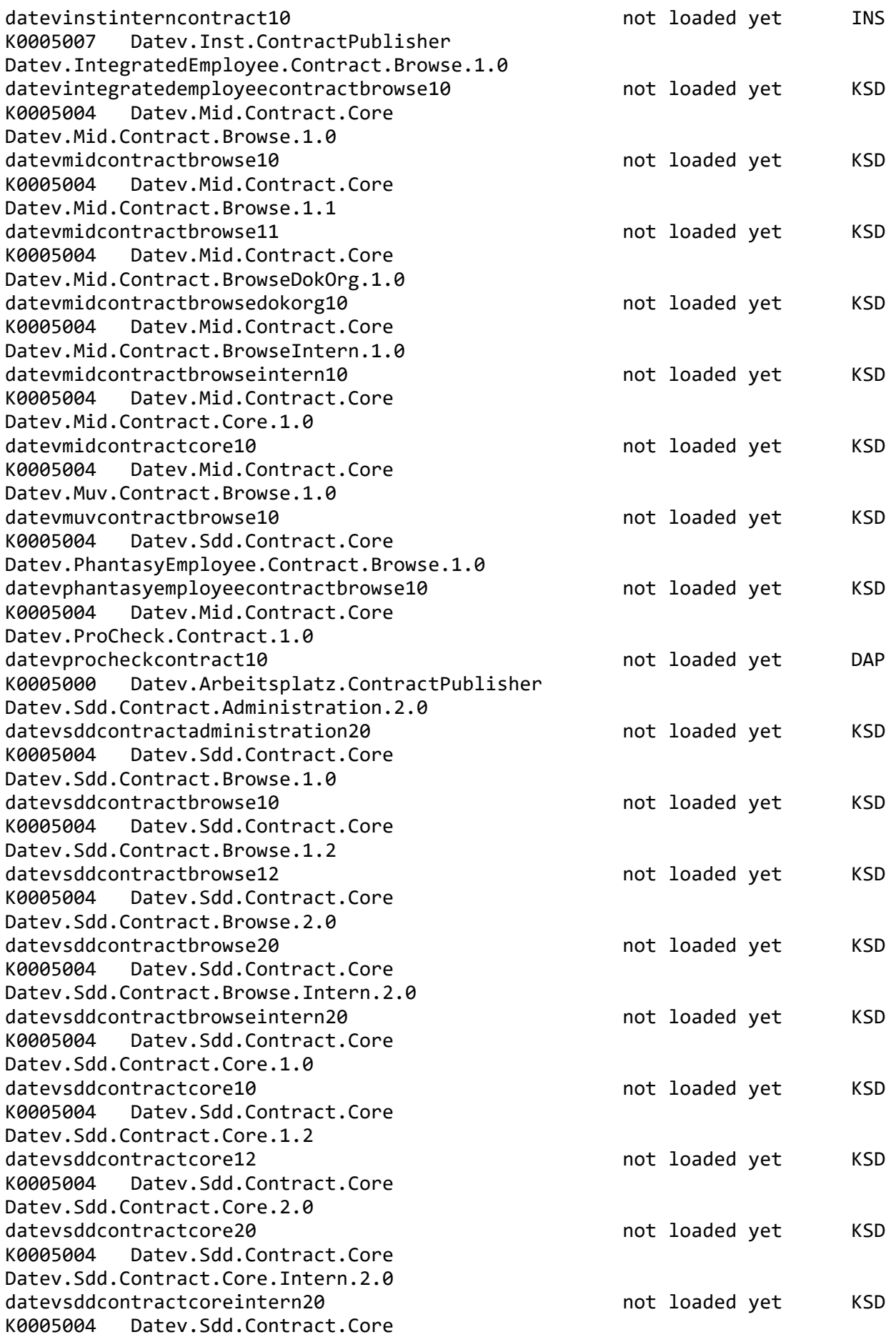

Datev.Sdd.Contract.Kanzleinachrichten.1.0 datevsddcontractkanzleinachrichten10 10 mot loaded yet KSD K0005004 Datev.Sdd.Contract.Core Datev.Sdd.Contract.Maintenance.2.0 datevsddcontractmaintenance20 mot loaded yet KSD K0005004 Datev.Sdd.Contract.Core Datev.Sdd.Contract.Protocol.2.0 datevsddcontractprotocol20 not loaded yet KSD K0005004 Datev.Sdd.Contract.Core Datev.Sdd.Contract.Settings.2.0 datevsddcontractsettings20 not loaded yet KSD K0005004 Datev.Sdd.Contract.Core Datev.SdvEmployee.Contract.Browse.1.0 datevsdvemployeecontractbrowse10 mot loaded yet KSD K0005004 Datev.Mid.Contract.Core Datev.Zins.Contract.1.0 datevzinscontract10 not loaded yet INS K0005007 Datev.Inst.ContractPublisher Datev.ZmsdEmployee.Contract.Browse.1.0 datevzmsdemployeecontractbrowse10 https://www.mot.loaded.yet.com/ K0005004 Datev.Mid.Contract.Core Contracts: 45 (loaded ok: 0, not loaded yet: 45, loaded with error: 0 ) Server.ClientStatus: <?xml version="1.0" encoding="utf-16"?> <clients> <client>REALUE|6656|2020-07-03T16:25:20.8258046Z(14c7c6ec-1950-425c-bea3-9fdb1b0 19ebd)</client> </clients> Server.Base.InnerReferenceEqualsOuterRequest: True Server.Base.OuterRequestNotNull: True Server.Base.InnerRequestNotNull: True Server.Base.InternalInnerReferenceEqualsInternalOuterRequest: True Server.Base.InternalOuterRequestNotNull: True Server.Base.InternalInnerRequestNotNull: True Server.Request.Parameter.ElementName: DATEV.p\_p\_ap\_Select\_Schema Server.Request.Parameter.FilterExpression: Where SmKey='DATEV.p\_p\_lue\_Browse\_Leistungen' Server.Request.Identifier: 3bc2286d-18c7-4059-8707-ded39624fecc Server.Request.Interface: Datev.Sdd.Data.ClientInterfaces.IDataObjectAccess Server.Request.Method: Read

UserDisplayable.AccessMethod: Einzel-Lesezugriff

UserDisplayable.CombinedContractName: Datev.Arbeitsplatz.Contract.1.0:DATEV.p p ap Select Schema

Server.Request.ContractIdentifier: Datev.Arbeitsplatz.Contract.1.0

Server.Request.EnvironmentIdentifier: Datev.DataEnvironment.Default

Server.Request.ShortTraceInfo: 11 . Obj Read Datev.Arbeitsplatz.Contract.1.0 DATEV.p\_p\_ap\_Select\_Schema<br>F45-938 REALUE - \* (F) REALUE -  $*$  (F) S

Server.Request.PluginInfoAvaliable: OK. Plugin state info available for root plugIn of the contract.

Server.Request.Contract.Plugin: Datev.Arbeitsplatz.ContractPublisher

Server.Request.Contract.Plugin.Component.Id: K0005000

Server.Request.Contract.Plugin.Component.NameWithVersion: DATEV Arbeitsplatz V.10.5

Server.Request.Contract.Plugin.Component.ProgramPath: C:\Program Files (x86)\DATEV\PROGRAMM\K0005000

Server.Request.Contract.Plugin.State: ok - not loaded

InnerInternal.Server.Request.Parameter.ElementName: DATEV.p\_p\_ap\_Select\_Schema

InnerInternal.Server.Request.Parameter.FilterExpression: Where SmKey='DATEV.p\_p\_lue\_Browse\_Leistungen'

InnerInternal.Server.Request.Identifier: 3bc2286d-18c7-4059-8707-ded39624fecc

InnerInternal.Server.Request.Interface: Datev.Sdd.Data.ClientInterfaces.IDataObjectAccess

InnerInternal.Server.Request.Method: Read

InnerInternal.UserDisplayable.AccessMethod: Einzel-Lesezugriff

InnerInternal.UserDisplayable.CombinedContractName: Datev.Arbeitsplatz.Contract.1.0:DATEV.p p ap Select Schema

InnerInternal.Server.Request.ContractIdentifier: Datev.Arbeitsplatz.Contract.1.0

InnerInternal.Server.Request.EnvironmentIdentifier: Datev.DataEnvironment.Default

InnerInternal.Server.Request.ShortTraceInfo: 11 . Obj Read Datev.Arbeitsplatz.Contract.1.0 DATEV.p\_p\_ap\_Select\_Schema F45-938 REALUE - \* (F)

S

InnerInternal.Server.Request.PluginInfoAvaliable: OK. Plugin state info available for root plugIn of the contract.

InnerInternal.Server.Request.Contract.Plugin: Datev.Arbeitsplatz.ContractPublisher

InnerInternal.Server.Request.Contract.Plugin.Component.Id: K0005000

InnerInternal.Server.Request.Contract.Plugin.Component.NameWithVersion: DATEV Arbeitsplatz V.10.5

InnerInternal.Server.Request.Contract.Plugin.Component.ProgramPath: C:\Program Files (x86)\DATEV\PROGRAMM\K0005000

InnerInternal.Server.Request.Contract.Plugin.State: ok - not loaded

ServerEngineComponentId: K0005003

ServerEngineComponentNameWithVersion: Stammdatendienst Datenbasis V.10.5

ServerEngineComponentProgPathLocal: C:\Program Files (x86)\DATEV\PROGRAMM\K0005003

ServerEngineAssemblyFullName: Datev.Sdd.ContractEngine.PlugIn, Version=1.0.0.0, Culture=neutral, PublicKeyToken=null

ServerEngineAssemblyImageRuntimeVersion: v4.0.30319

ServerEngineAssemblyFileVersion: 10.5.100.19341

ServerEngineAssemblyCompanyName: DATEV eG

ServerEngineAssemblyProductName: Datev Pro Basis

ServerEngineAssemblyProductVersion: 10.5.100.19341

ServerEngineAssemblyFileCreationTime: 03.07.2020 17:40:25

ServerEngineAssemblyFileLastWriteTime: 07.12.2019 22:09:34

MicrokernelAssemblyFullName: Datev.Framework.MicroKernel, Version=4.0.0.0, Culture=neutral, PublicKeyToken=cbc631f1c682336b

MicrokernelAssemblyFileVersion: 11.5.4001.11

UserDisplayable.ApplicationAcronym: DAP

UserDisplayable.AccessMethodAcronym: EL

UserDisplayable.AccessMethodNumber: 00010

InitialResponseMessage: Beim Einzel-Lesezugriff auf 'DATEV Arbeitsplatz V.10.5' ist ein Fehler aufgetreten. Aufrufer war Datev.Sdd.DataServer (REALUE -

\*). Interne Fehlernummer: DXENG10001 (K0005000-Datev.Arbeitsplatz.Contract.1.0:DATEV.p\_p\_ap\_Select\_Schema)

>> Speichern Sie diesen Fehler-Report und kontaktieren Sie den DATEV Anwenderservice.

\*\*\*\*\*\*\*\*\*\*\*\*\*\*\*\*\*\*\*\*\*\*\*\*\*\*\*\*\*\*\*\*\*\*\*\*\*\*\*\*\*\*\*\*\*\*\*\*\*\*\*\*\*\*\*\*\*\*\*\*\*\*\*\*\*\*\*\*\*\*\*\*\*\*\* \* InnerException

\*\*\*\*\*\*\*\*\*\*\*\*\*\*\*\*\*\*\*\*\*\*\*\*\*\*\*\*\*\*\*\*\*\*\*\*\*\*\*\*\*\*\*\*\*\*\*\*\*\*\*\*\*\*\*\*\*\*\*\*\*\*\*\*\*\*\*\*\*\*\*\*\*\*\*

ExceptionType: Datev.Framework.Diagnostics.FrameworkException

## #DXENG10001

 Die Authentisierung des Benutzers ist fehlgeschlagen. Die Anfrage an den Datenserver wird abgebrochen.

```
+--------------------------------------------------------------------------
                 | Details
```

```
+--------------------------------------------------------------------------
```
ThreadId: 11

ThreadName:

ExtendedStackTrace:

 bei Datev.Sdd.ContractEngine.CallerAuthentication.CallAuthenticateIfNotAuthenticated () bei Datev.Sdd.ContractEngine.CallerAuthentication.EnsureAuthentication() bei Datev.Sdd.ContractEngine.RequestBroker.Execute(IRequest request, IResponse response, Boolean throwOnError) bei Datev.Sdd.ContractEngine.RequestBroker.Execute(IRequest request, IResponse response) bei Datev.Sdd.ContractEngine.RemoteRequestHandlerEngine.ExecuteRequest(Byte[] binaryRequest) bei Datev.Sdd.ContractEngine.Transfer.DoExecute(Object target) bei Datev.Sdd.ContractEngine.Transfer.ExecuteOnWorkerThread(Byte[] binaryRequest) bei Datev.Sdd.ContractEngine.Transfer.ExecuteWithReaderLock(Byte[] binaryRequest, Int32 millisecondsTimeOut) bei Datev.Sdd.ContractEngine.Transfer.DoExecute(Byte[] binaryrequest) bei Datev.Sdd.ContractEngine.Transfer.Execute(Byte[] binaryRequest) bei System.Runtime.Remoting.Messaging.StackBuilderSink.\_PrivateProcessMessage(IntPtr md, Object[] args, Object server, Object[]& outArgs) bei System.Runtime.Remoting.Messaging.StackBuilderSink.SyncProcessMessage(IMessage msg) bei System.Runtime.Remoting.Messaging.ServerObjectTerminatorSink.SyncProcessMessage( IMessage reqMsg) bei

System.Runtime.Remoting.Messaging.ServerContextTerminatorSink.SyncProcessMessage (IMessage reqMsg) bei System.Runtime.Remoting.Channels.CrossContextChannel.SyncProcessMessageCallback( Object[] args) bei System.Runtime.Remoting.Channels.ChannelServices.DispatchMessage(IServerChannelS inkStack sinkStack, IMessage msg, IMessage& replyMsg) bei System.Runtime.Remoting.Channels.DispatchChannelSink.ProcessMessage(IServerChann elSinkStack sinkStack, IMessage requestMsg, ITransportHeaders requestHeaders, Stream requestStream, IMessage& responseMsg, ITransportHeaders& responseHeaders, Stream& responseStream) bei System.Runtime.Remoting.Channels.BinaryServerFormatterSink.ProcessMessage(IServe rChannelSinkStack sinkStack, IMessage requestMsg, ITransportHeaders requestHeaders, Stream requestStream, IMessage& responseMsg, ITransportHeaders& responseHeaders, Stream& responseStream) bei System.Runtime.Remoting.Channels.Ipc.IpcServerTransportSink.ServiceRequest(Objec t state) bei System.Runtime.Remoting.Channels.SocketHandler.ProcessRequestNow() bei System.Runtime.Remoting.Channels.RequestQueue.ProcessNextRequest(SocketHandler sh) bei System.Runtime.Remoting.Channels.SocketHandler.BeginReadMessageCallback(IAsyncRe sult ar) bei System.Runtime.Remoting.Channels.Ipc.IpcPort.AsyncFSCallback(UInt32 errorCode, UInt32 numBytes, NativeOverlapped\* pOverlapped) bei System.Threading.\_IOCompletionCallback.PerformIOCompletionCallback(UInt32 errorCode, UInt32 numBytes, NativeOverlapped\* pOVERLAP) Server.InitialExceptionCategory: TranslatedToFrameworkException Server.InitialExceptionType: Datev.Framework.Diagnostics.FrameworkException ExceptionDisplayStyle: ExceptionMessage InstanceId: 0ccaefd1-bd25-4277-9c24-e870e1786262 \*\*\*\*\*\*\*\*\*\*\*\*\*\*\*\*\*\*\*\*\*\*\*\*\*\*\*\*\*\*\*\*\*\*\*\*\*\*\*\*\*\*\*\*\*\*\*\*\*\*\*\*\*\*\*\*\*\*\*\*\*\*\*\*\*\*\*\*\*\*\*\*\*\*\* \* InnerException \*\*\*\*\*\*\*\*\*\*\*\*\*\*\*\*\*\*\*\*\*\*\*\*\*\*\*\*\*\*\*\*\*\*\*\*\*\*\*\*\*\*\*\*\*\*\*\*\*\*\*\*\*\*\*\*\*\*\*\*\*\*\*\*\*\*\*\*\*\*\*\*\*\*\* ExceptionType: Datev.Framework.Diagnostics.FrameworkException #IDM00019 Für den angemeldeten Windows-Benutzer 'S-1-5-21-1417840885-1511806183-1015740099-1001' wurde kein passender DATEV-Benutzer gefunden.

» Der DATEV-Benutzer muss vom Administrator der Benutzerverwaltung angelegt werden.

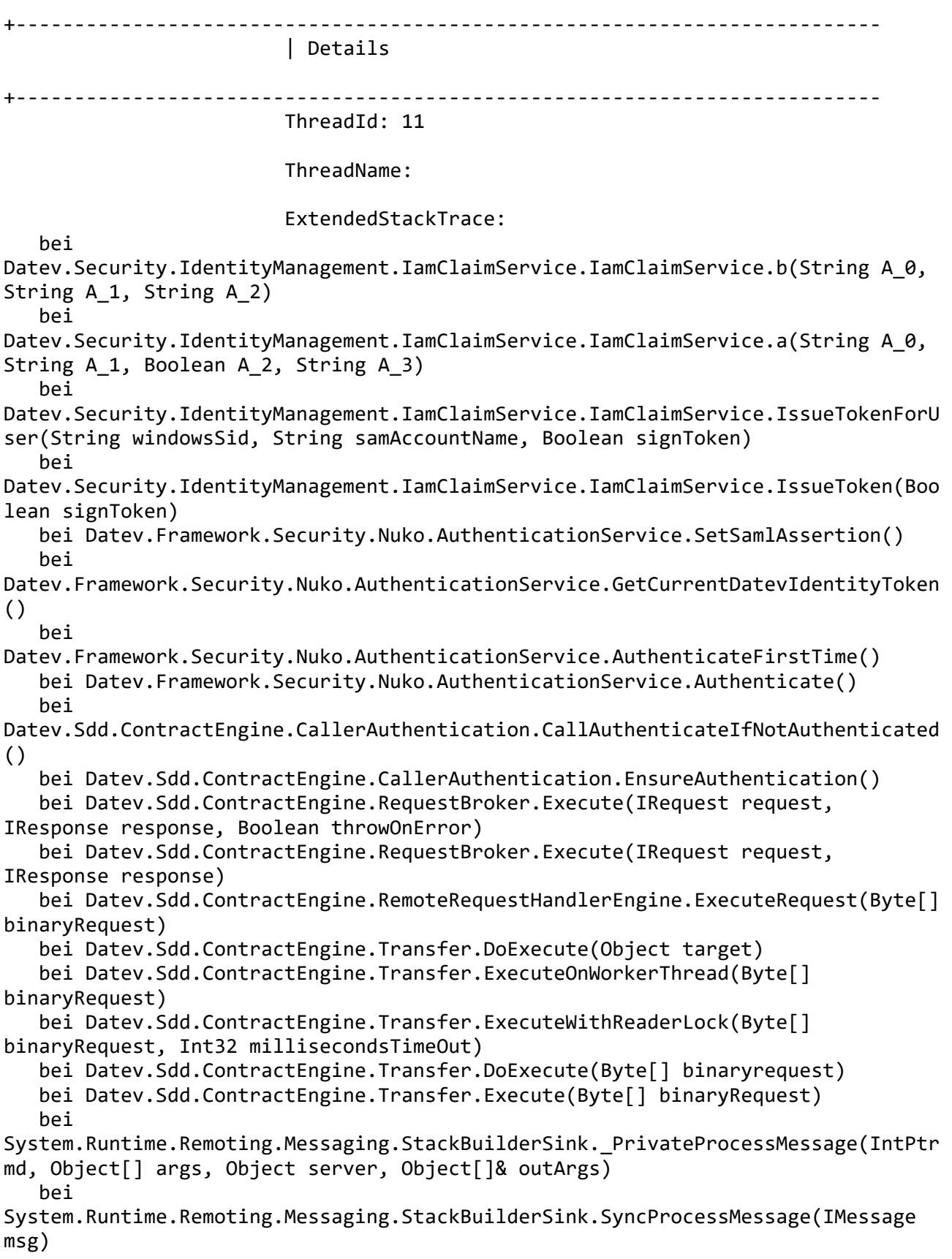

 bei System.Runtime.Remoting.Messaging.ServerObjectTerminatorSink.SyncProcessMessage( IMessage reqMsg) bei System.Runtime.Remoting.Messaging.ServerContextTerminatorSink.SyncProcessMessage (IMessage reqMsg) bei System.Runtime.Remoting.Channels.CrossContextChannel.SyncProcessMessageCallback( Object[] args) bei System.Runtime.Remoting.Channels.ChannelServices.DispatchMessage(IServerChannelS inkStack sinkStack, IMessage msg, IMessage& replyMsg) bei System.Runtime.Remoting.Channels.DispatchChannelSink.ProcessMessage(IServerChann elSinkStack sinkStack, IMessage requestMsg, ITransportHeaders requestHeaders, Stream requestStream, IMessage& responseMsg, ITransportHeaders& responseHeaders, Stream& responseStream) bei System.Runtime.Remoting.Channels.BinaryServerFormatterSink.ProcessMessage(IServe rChannelSinkStack sinkStack, IMessage requestMsg, ITransportHeaders requestHeaders, Stream requestStream, IMessage& responseMsg, ITransportHeaders& responseHeaders, Stream& responseStream) bei System.Runtime.Remoting.Channels.Ipc.IpcServerTransportSink.ServiceRequest(Objec t state) bei System.Runtime.Remoting.Channels.SocketHandler.ProcessRequestNow() bei System.Runtime.Remoting.Channels.RequestQueue.ProcessNextRequest(SocketHandler sh) bei System.Runtime.Remoting.Channels.SocketHandler.BeginReadMessageCallback(IAsyncRe sult ar) bei System.Runtime.Remoting.Channels.Ipc.IpcPort.AsyncFSCallback(UInt32 errorCode, UInt32 numBytes, NativeOverlapped\* pOverlapped) bei System.Threading.\_IOCompletionCallback.PerformIOCompletionCallback(UInt32 errorCode, UInt32 numBytes, NativeOverlapped\* pOVERLAP) SuppressedBySetting: ExceptionDisplayStyle: Message InstanceId: 62b25f7e-cdcf-4dce-941c-fc0f24d95ec1 Server.InitialExceptionCategory: TranslatedToFrameworkException Server.InitialExceptionType: Datev.Framework.Diagnostics.FrameworkException

---------------------------- Application Information

----------------------------

TimeStamp=Friday, 03 July 2020, 18:26:39.366 ProductName=REALUE.EXE

EntryModule=G:\DATEV-UMZUG-20200703\Tools\REALUE.EXE, 13.08.2019 11:49:10 CommandLine="REALUE.EXE" READ\_TARGET\_LUE KernelModule=Datev.Framework.MicroKernel, 03.07.2020 16:32:11 ProcessId=6656 ProcessStartTime=03.07.2020 18:25:20 ---------------------------- Computer Information ---------------------------- Name=LAPTOP-6V8OPC0P ---------------------------- WorkItem Information ---------------------------- Datev.Framework.WorkItemModel.WorkItem RWI ---------------------------- GUI Information ---------------------------- # ActiveForm = null # # OpenForm 1 # Datev.Framework.Windows.Forms.ExceptionInfoDialog, Handle: 198064 System.Windows.Forms.Button, Name: buttonCommand, Handle: 1770988 -------------------------------------------------------------------------- Appendix: Datev.Arbeitsplatz.IEO.DataManager.Services.SddDataManager.TryPerformDatabaseOpe ration( Action action ) Datev.Arbeitsplatz.IEO.DataManager.Services.SddDataManager.GetXmlSchema( String procedure ) Datev.Arbeitsplatz.IEO.DataManager.Services.SddDataManager.GetDataSetWithSchema( String procedure, String contract, String dataEnvironment ) Datev.Arbeitsplatz.IEO.DataManager.Services.SddDataManager.ReadData( String procedure, String contract, String dataEnvironment, String where, Guid eodbGuid ) Datev.Arbeitsplatz.IEO.DataManager.Services.SddDataManager.ReadData( String procedure, String contract, String dataEnvironment, String where ) Datev.Arbeitsplatz.LeistungenServer.ClientPlugIn.LUEClient.BrowseLeistungenImpl( String filter, Boolean vorbelegungen, Boolean nuko, Boolean alleBestandsIndex ) Datev.Arbeitsplatz.LeistungenServer.ClientPlugIn.LUEClient.BrowseLeistungen( String filter ) REALUE.Leistungen.ReadLue( ILUEClient lueClient, List`1 errorList, List`1 lineList ) REALUE.Program.Start( ) Datev.Framework.ApplicationModel.Application`1.Run( ) REALUE.Program.Main( String[] args )

--------------------------------------------------------------------------